# 在SG350XG和SG550XG上配置STP状态和全局 设置

## 目标 Ī

桥接环路或生成树环路可能导致网络中断,因为网络上发送的数据包可能会永久环路,从而降 低网络速度。当交换机或网桥通过多条路径互联时,生成树协议 (STP) 会防止形成环路。生 成树协议通过与其他交换机交换网桥协议数据单元(BPDU)消息来检测环路,然后通过关闭选 定的网桥接口来消除环路,从而实现802.1D IEEE算法。此算法可保证两个网络设备之间有且 只有一个活动路径。SG350XG和SG550XG提供传统STP、快速STP(RSTP)和多 STP(MSTP)。

本文档的目标是向您展示如何在SG350XG和SG550XG上配置STP状态和全局设置。

注意:本文档中的步骤在高级显示模式下执行。要更改为"高级显示模式",请转到右上角并在 "显示模式"下**拉列**表中选*择"*高级"。

## 适用设备 Ĩ

- SG350XG
- SG550XG

# 软件版本 i,

- SG350XG v2.0.0.73
- SG550XG v2.0.0.73

## 配置全局设置 Ī

步骤1.登录到Web配置实用程序,然后选择**生成树> STP状态和全局设置**。"STP状*态和全局设* 置"(STP Status & Global Settings)页面打开:

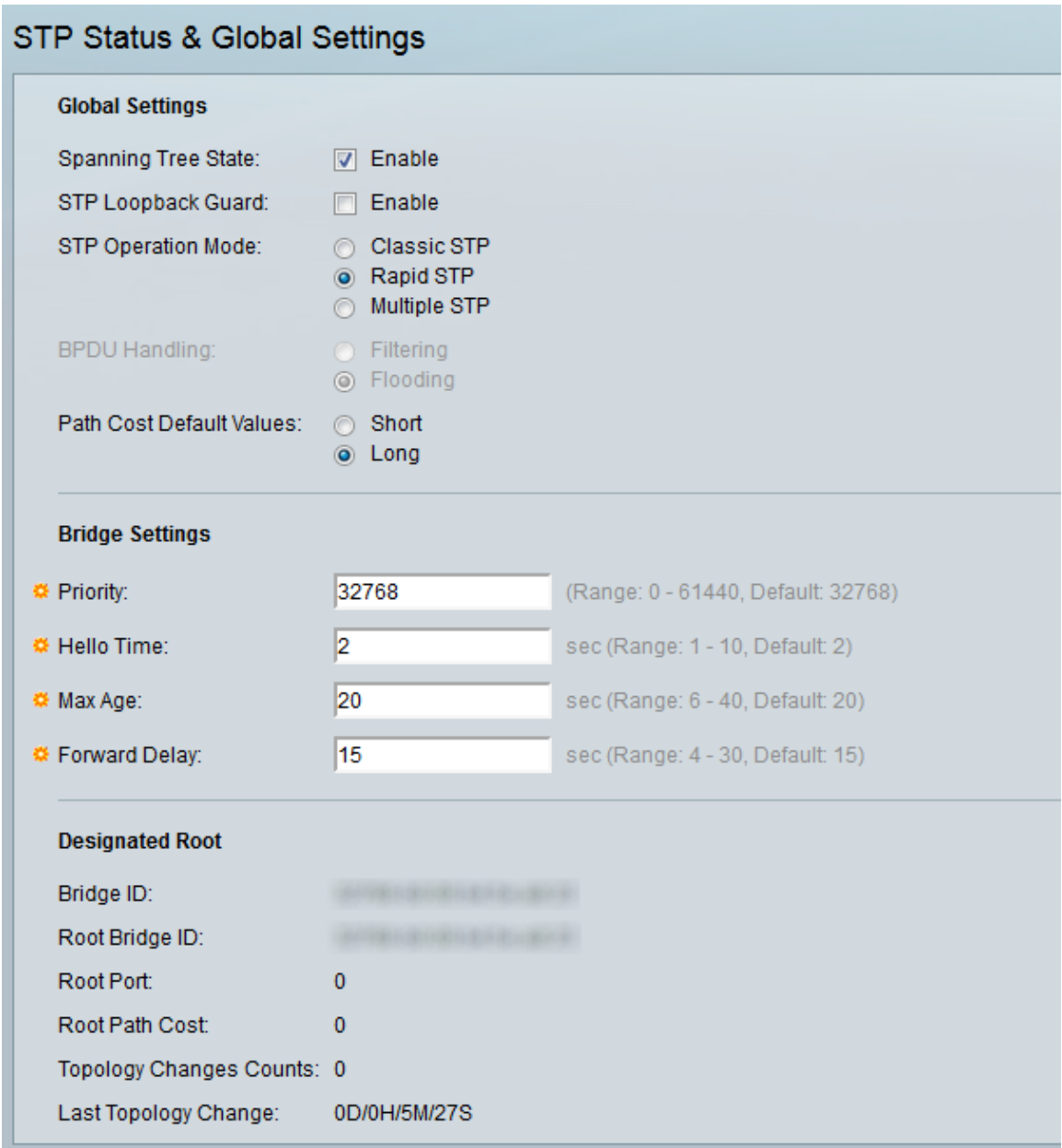

#### <span id="page-1-0"></span>步骤2.在生成树*状态字*段中,选中启**用**框以启用STP。默认是检查。

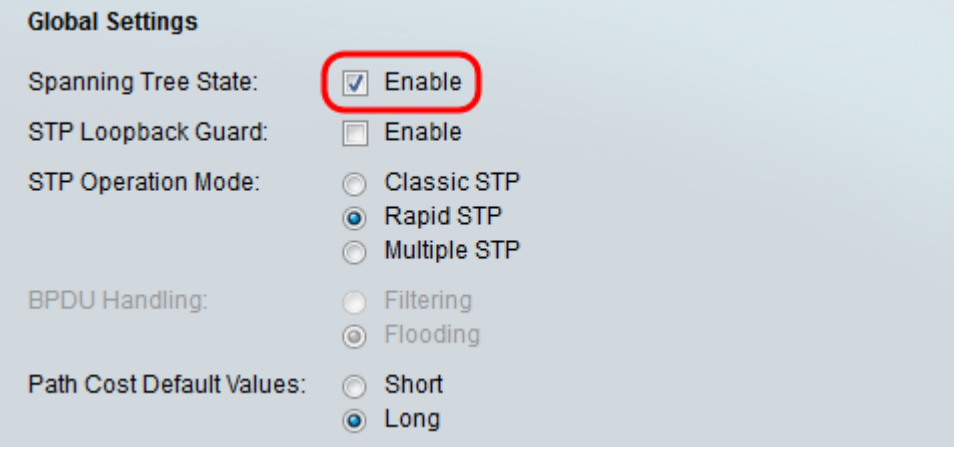

步骤3. STP环回防护提供额外保护,以防第2层转发环路。当冗余拓扑中的STP阻塞端口错误 地转换到转发状态时,会产生环路。发生这种情况的原因通常是物理冗余拓扑中的某个端口 (不一定是 STP 阻塞端口)不再接收 STP BPDU。如果要启用STP环回*防护,请选中*启用框 以启用STP环回防护。

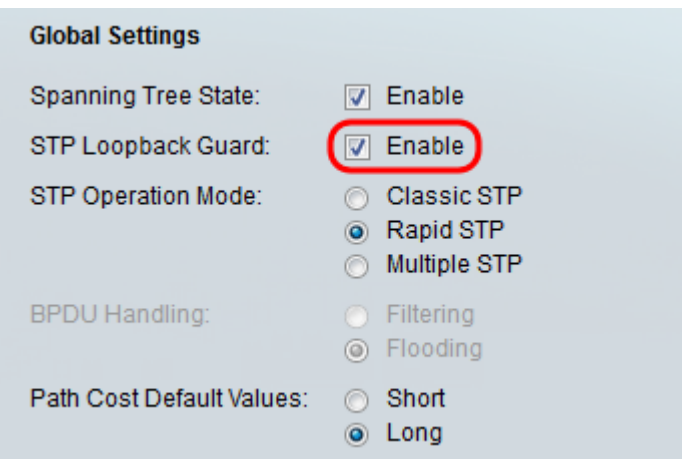

#### 步骤4.选择您要使用的STP操作模式。

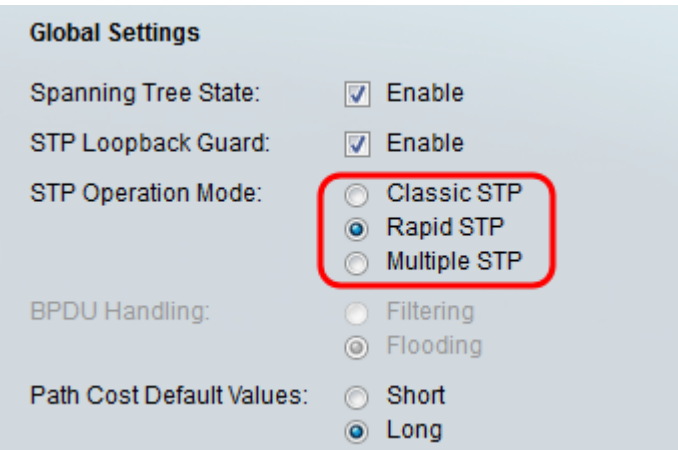

可用选项包括:

- 传统STP STP是一种链路层网络协议,可确保任何桥接LAN的无环拓扑。STP的基本功能是防 止网桥环路并确保广播辐射。
- 快速STP 快速生成树协议(RSTP)是用于获取无环拓扑的第2层网络协议。RSTP是生成树协 议(STP)的增强版,它提供更快的收敛,以获得无环路拓扑。
- 多个STP 多个STP基于快速STP。它检测第2层环路并尝试通过阻止相关端口传输流量来缓 解这些环路。由于环路在每个第2层域上存在,因此当端口被阻塞以消除STP环路时,可能会出 现这种情况。流量将转发到未阻止的端口,并且不会将任何流量转发到已阻止的端口。这不是 带宽的有效使用,因为阻塞端口始终未使用。

步骤5.在"BPDU处理"字段中,选择所需的单选按钮。BPDU处理是当端口或设备上禁用STP时 如何管理网桥协议数据单元(BPDU)数据包。BPDU用于传输生成树信息。只有在步骤2中未启 用生成树状态时,此字段才[可用](#page-1-0)。

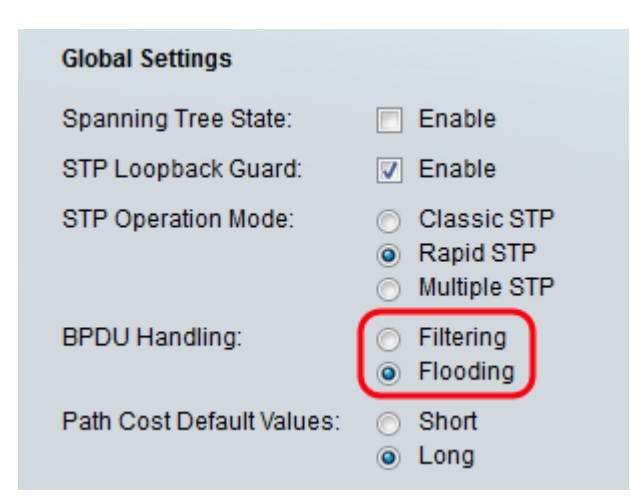

可用选项包括:

- 过滤 在接口上禁用生成树时过滤BPDU数据包。
- 泛洪 在接口上禁用生成树时泛洪BPDU数据包。

步骤6.在"路*径开销默认值*"字段中,选择要用于为STP端口分配默认路径开销的所需方法。分 配给接口的默认路径开销会因所选方法而异。

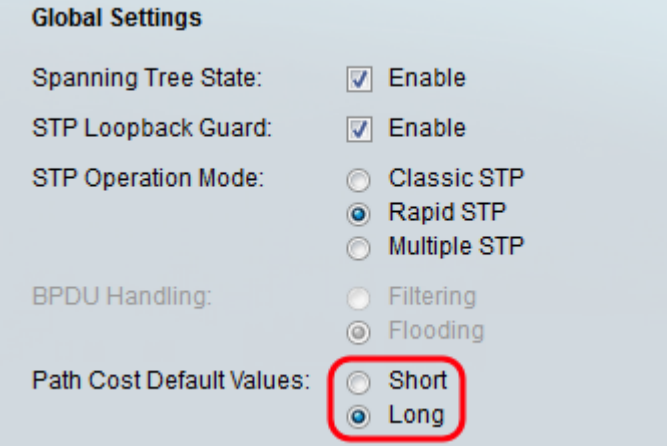

可用选项包括:

- 短 指定端口路径开销的范围1到65,535。
- 长 为端口路径开销指定范围1到200,000,000。

## 配置网桥设置 Ī

步骤1.优先级设置网桥优先级值。交换BPDU后,优先级最低的设备成为根网桥。如果所有网 桥使用相同的优先级,则其MAC地址用于确定根网桥。网桥优先级值以4096的增量提供。例 如,4096、8192、12288等。在优先级字段中,输入0 - 61440之间的值。默认值为32768。

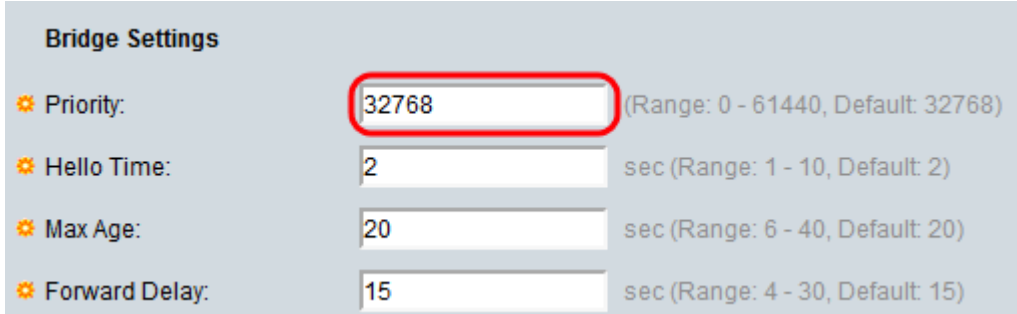

#### 步骤2.在Hello Time字段中,设置根桥在配置消息之间等待的间隔(以秒为单位)。此范围为 1-10,默认值为2。

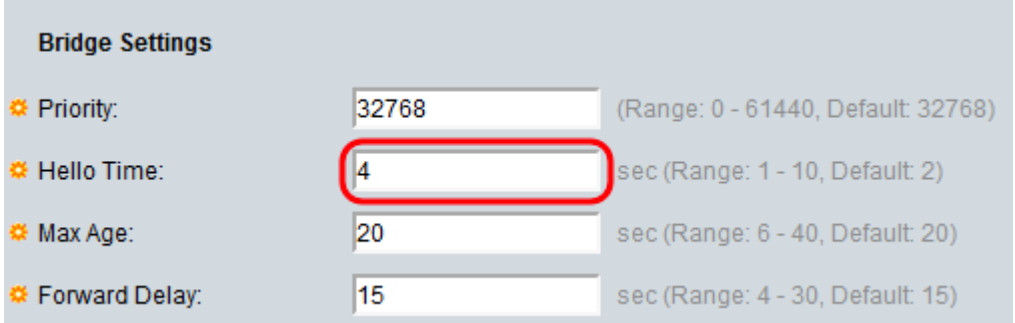

#### 步骤3.在Max Age字段中设置间隔(*以秒*为单位)。这说明设备在尝试重新定义自己的配置之前 可以等待多长时间,而不会收到配置消息。范围为6 - 40,默认值为20。

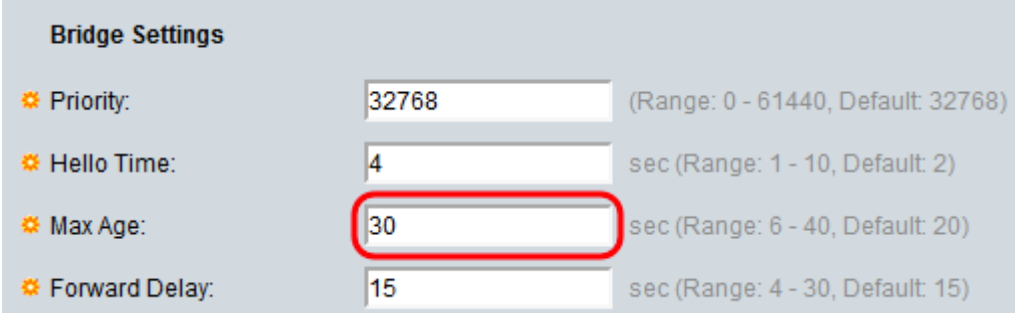

步骤4.在转发延迟字段中,设置网桥在转发数据包之前保持学习状态的间隔(以秒为单位)。 此范围为4 - 30,默认值为15。

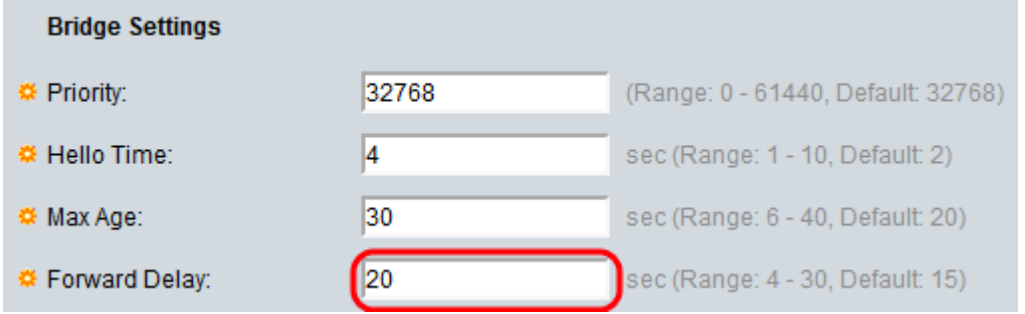

#### 注意:有关详细信息,请*[参阅在SG350XG和SG550XG上配置STP接口设置](ukp.aspx?vw=1&articleid=5102)*。

步骤5.单击"应用"。STP全局设置将写入运行配置文件。

## 指定根 Ξ

指定根是指强制特定设备成为STP(生成树协议)域中的根设备,而不是让设备自行解决。本

文档的此部分显示指定根的详细信息。

网桥ID字段显示与设备的MAC地址连接的网桥优先级。

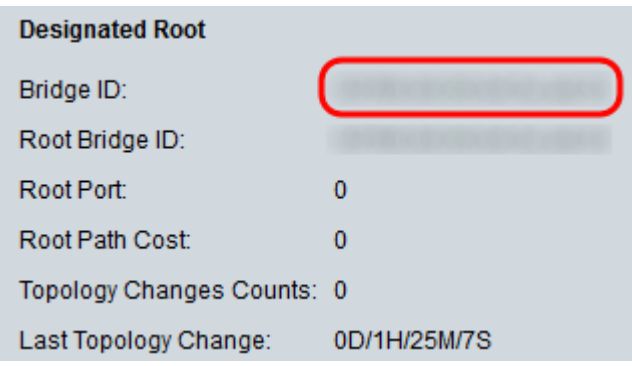

根网桥ID字段显示根网桥优先级与根网桥的MAC地址连接。

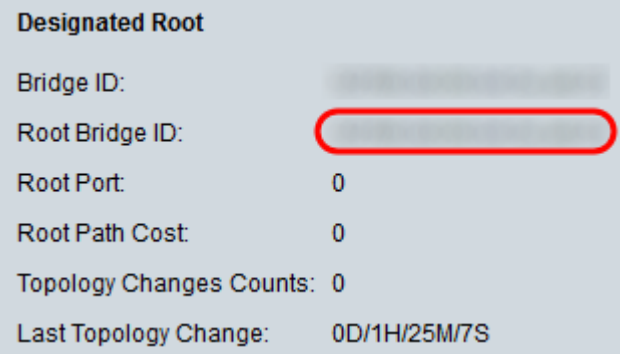

根端口字段是提供从此网桥到根网桥的最低开销路径的端口。

#### 注意:当网桥不是根桥时,这非常重要。

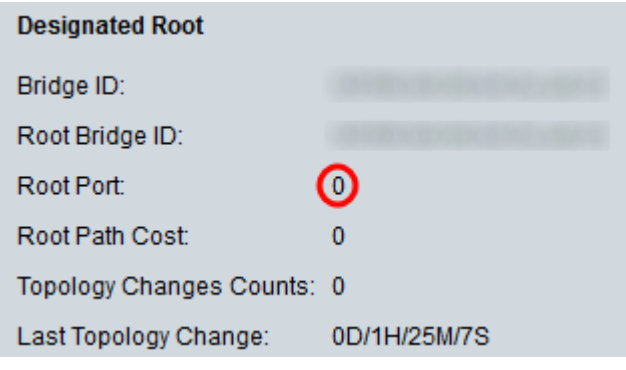

根路径开销字段是从此网桥到根网桥的路径开销。

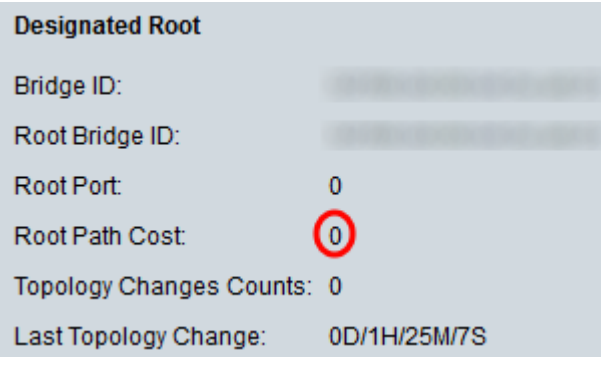

Topology Changes Counts字段是已发生的STP拓扑更改总数。

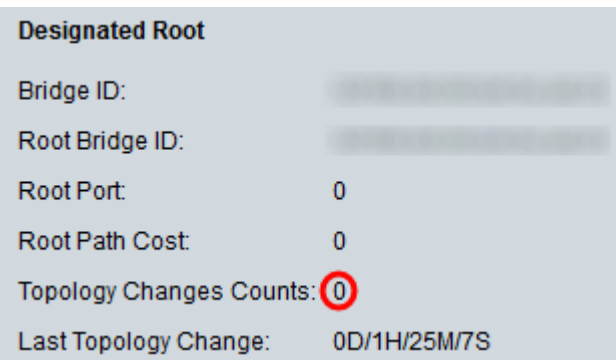

Last *Topology Change*字段是自上次发生拓扑更改后经过的时间间隔。时间以天/小时/分钟/秒 格式显示。

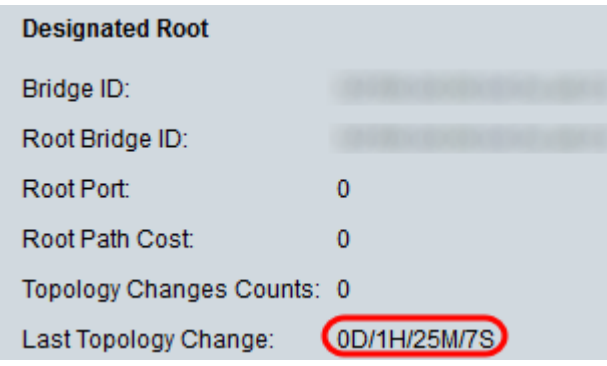